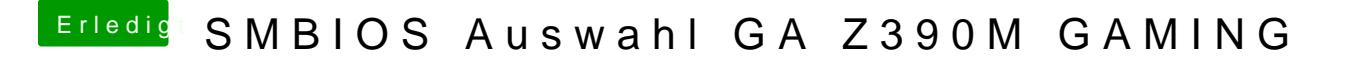

Beitrag von g-force vom 26. Juli 2020, 12:40

Diesen Thread kenn Gitg Duyte Z390 DESIGNARE: OpenCore-EFI-Ordner und Anl